## **Commercial Permit Application**

Click on Purchase Permits & Request Inspection Online link. (see below)

## Inspections

As a joint function, the Inspections Department meets the needs of property owners and developers within the Cities of Valdosta, <a href="Lake Park">Lake Park</a>, <a href="Dasher">Dasher</a>, and <a href="Hahira">Hahira</a>. In partnership with other departments and jurisdictions, the Inspections Department helps homeowners, business owners, and those in the commercial industry plan and execute development projects. Projects can be as simple as a home remodel and as complex as constructing a new building on undeveloped property. We invite you to look through our web pages for information on residential and commercial construction services and requirements.

Starting July 1, 2023, The City of Valdosta will only be permitting the following jurisdictions:

- City of Valdosta
- City of Hahira
- City of Lake Park
- City of Dasher

With this change comes new permit fees, plan review fees as well as a new iWorQ program for online permitting and inspections.

Rick Mefford

Inspections Department

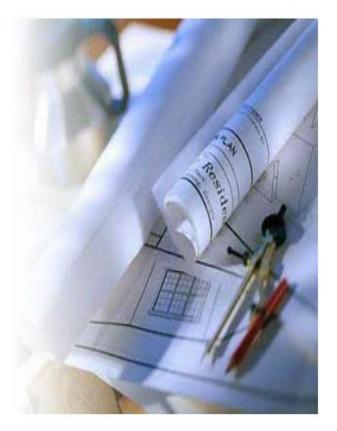

PURCHASE PERMITS & REQUEST INSPECTIONS ONLINE

Click on Building icon to start the application process.

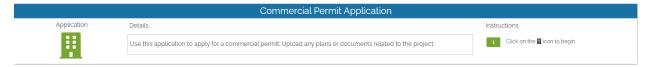

You can search for the Property at the top left-hand corner. (if address does not come up or is new, you can put property information and owner down in another area)

If you are an established Contractor already with us, you will just search for your Company's name.

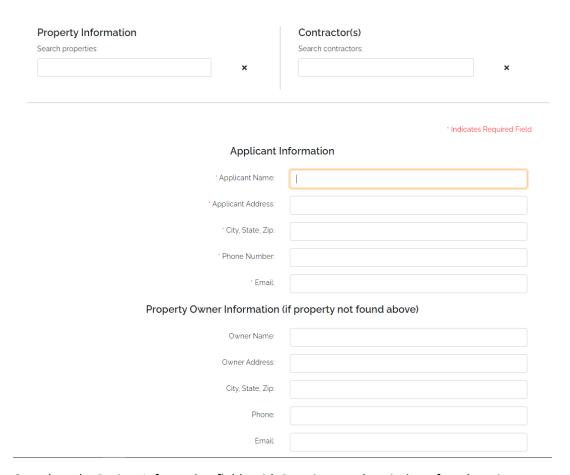

Complete the Project Information fields with Permit type, description of work project cost etc.

| Project I                                                                                                    | nformation                                                                                                    |                                                                                          |                                                                                    |                                                                                            |                                                                                                 |                                     |
|----------------------------------------------------------------------------------------------------|----------------------------------------------------------------------------------------------------|------------------------------------------------------------------------------------------|------------------------------------------------------------------------------------|--------------------------------------------------------------------------------------------|-------------------------------------------------------------------------------------------------|-------------------------------------|
| * Permit Type:                                                                                                |                                                                                                    |                                                                                          | ~                                                                                  |                                                                                            |                                                                                                 |                                     |
| * Site Address:                                                                                               |                                                                                                    |                                                                                          |                                                                                    |                                                                                            |                                                                                                 |                                     |
| * City, State, Zip:                                                                                           |                                                                                                    |                                                                                          |                                                                                    |                                                                                            |                                                                                                 |                                     |
| · Jurisdiction:                                                                                               |                                                                                                    |                                                                                          | ~                                                                                  |                                                                                            |                                                                                                 |                                     |
| * Description of Work:                                                                                        |                                                                                                    |                                                                                          |                                                                                    |                                                                                            |                                                                                                 |                                     |
| * Square Feet:                                                                                                |                                                                                                    |                                                                                          |                                                                                    |                                                                                            |                                                                                                 |                                     |
| * Project Cost:                                                                                               |                                                                                                    |                                                                                          |                                                                                    |                                                                                            |                                                                                                 |                                     |
| Subdivision:                                                                                                  |                                                                                                    |                                                                                          | ~                                                                                  |                                                                                            |                                                                                                 |                                     |
| Primary Front Setback:                                                                                        |                                                                                                    |                                                                                          |                                                                                    |                                                                                            |                                                                                                 |                                     |
| Secondary Front Setback:                                                                                      |                                                                                                    |                                                                                          |                                                                                    |                                                                                            |                                                                                                 |                                     |
| Rear Setback:                                                                                                 |                                                                                                    |                                                                                          |                                                                                    |                                                                                            |                                                                                                 |                                     |
| Side Setback:                                                                                                 |                                                                                                    |                                                                                          |                                                                                    |                                                                                            |                                                                                                 |                                     |
| mechanic's and materialmed protect any interest and succonsider contacting an attoo DISCLAIMER: Applicant war | authorizes improvements of en's liens pursuant to part 3 of the property and to avoid encurney or purchasing a Consumerants the truthfulness of the congfully, whether based on rule. | f article 8 PF Chapi<br>umbrances thereon<br>ner Guide to the Lic<br>information provide | ter 14 of title 44 o<br>n, the owner, or a<br>en Laws which m<br>ed to obtain nece | f the official Code ony person with an i<br>lay be available at be<br>essary permits. Furt | of Georgia Annotated<br>nterest in such prope<br>puilding supply home<br>thermore, if incorrect | In order to erty, should e centers. |
|                                                                                                    |                                                                                                    | * Signature:                                                                             |                                                                                    |                                                                                            |                                                                                                 |                                     |
| Upload Files: Files Choose Files No file                                                                      | e chosen                                                                                                    |                                                                                          |                                                                                    |                                                                                            |                                                                                                 |                                     |
| Submit                                                                                                    |                                                                                                    |                                                                                          |                                                                                    |                                                                                            |                                                                                                 |                                     |

\*\* Plans can be uploaded under the Upload Files button. We ask that everything be uploaded under one set of plans.